#### So You Want to Learn To Use HTML and CSS Chapter 2 – Part B Adding Audio and Video

**By** James M. Reneau, Ph.D. [jim@renejm.com](mailto:jim@renejm.com)

[http://www.syw2l.org](http://www.syw2l.org/)

C) 2020 James M. Reneau This work is licensed under a Creative Commons Attribution-NonCommercial-ShareAlike 4.0 International License.

#### Version 2020-06-24a

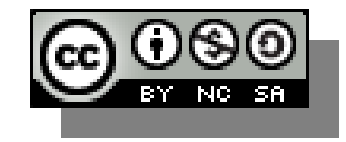

1

#### In this video we will cover:

- Common audio formats
- Common video formats
	- mp4
	- Ogg
- $\overline{\phantom{a}}$  Transcoding audio
- $\sim$  Transcoding video
- $\blacktriangleright$  Adding the  $\ltq$  audio  $\gt$  tag to your page
- $\blacktriangleright$  Adding the  $\lt{video}$  tag to your page

## Audio Formats

- mp3 MPEG Layer III audio
	- Very common compressed
- ogg Ogg Vorbis
	- Open Source audio compression
- wav Windows Audio
	- Uncompressed and can be HUGE
- Transcoding software
	- Audacity
	- MediaCoder
	- Others 3

## Video Formats

- mp4 Motion Pictures Expert Group Version 4
	- Very widely supported
- avi old Microsoft format that is still widely supported.
- flv Flash video requires Flash plugin (near end of life)
- Others (dozens of other formats)
- Transcoding
	- handbrake
	- ffmpeg

### The Audio Tag - Simple

<audio src="file.ext">Message if unavailable</audio>

- The src attribute contains a file name or path to an audio file
- Put a message inside if the sound is unavailable or for non aural users.
- One format available.

### The Audio Tag – Play the Best One

 $\langle$ audio $\rangle$ 

```
<source src="file.mp3" type="audio/mpeg">
<source src="file.ogg" type="audio/ogg">
Message if unavailable
</audio>
```
- Multiple Sources to play the best one for the browser
- Put a message inside if the sound is unavailable or for non aural users.
- autoplay and controls attributes are optional

### The Video Tag - Simple

<video src="file.ext">Message if unavailable</video>

- The src attribute contains a file name or path to an video file
- Put a message inside if the video is unavailable.
- One format available.

#### The Video Tag – Play the Best One <video width="640" height="480"> <source src="file.mp4" type="audio/mp4"> <source src="file.ogv" type="audio/ogg"> Unavailable </video>

- Multiple Sources to play the best one for the browser
- Put a message inside if the video is unavailable.
- Should include width and height
- autoplay and controls attributes are optional and  $\overline{\mathbf{8}}$

```
Page with 
                                             Video
<!DOCTYPE html>
<html lang="en">
   <head>
     <meta charset="utf-8">
     <title>Chapter 2 - Video</title>
   </head>
   <body>
    \langle h2\rangleRaising of the flag on Iwo Jima (1945)\langle h2\rangle <video width="320" height="240" controls>
       <source src="media/CEP413.mp4" type="video/mp4">
       <source src="media/CEP413.ogv" type="video/ogg">
       Your browser does not support the video element.
     </video>
     <p>Video by the U.S. Government Office of War 
Information.</p>
     <p>Video from https://archive.org/details/CEP413 and 
in the public domain.\langle p \rangle </body>
```
 $\langle$ /html $\rangle$ 

#### Raising of the flag on Iwo Jima (1945)

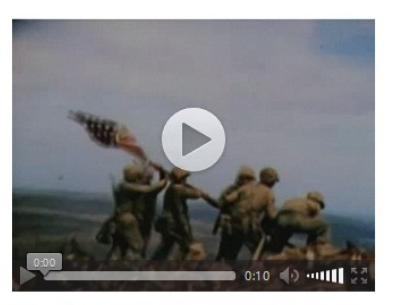

```
Video by the U.S. Government Office of War Information.
Video from https://archive.org/details/CEP413 and in the public domain.
```
# Thank you

- This presentation is Copyright 2020 by James M. Reneau PhD.
- Contact me at [jim@renejm.com](mailto:jim@renejm.com)
- This work is licensed under a Creative Commons Attribution-NonCommercial-ShareAlike 4.0 International License.

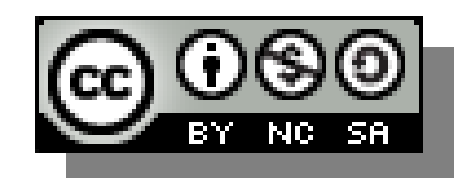